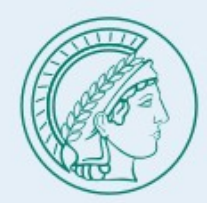

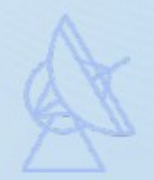

# Application of hls4ml for Astronomical Radio **Signals**

Yunpeng Men, Andrei Kazantsev, Ramesh Karuppusamy, Michael Kramer

Max Planck Institute for Radio Astronomy

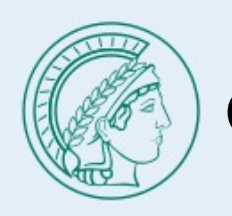

## **Outline**

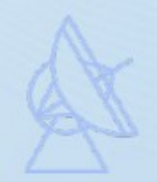

- Radio astronomical signals
- hls4ml framework
- Test on mnist dataset
- Future work

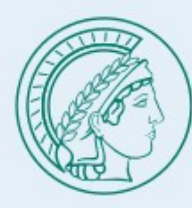

#### Radio Astronomical Signals

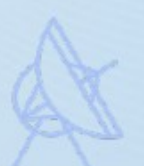

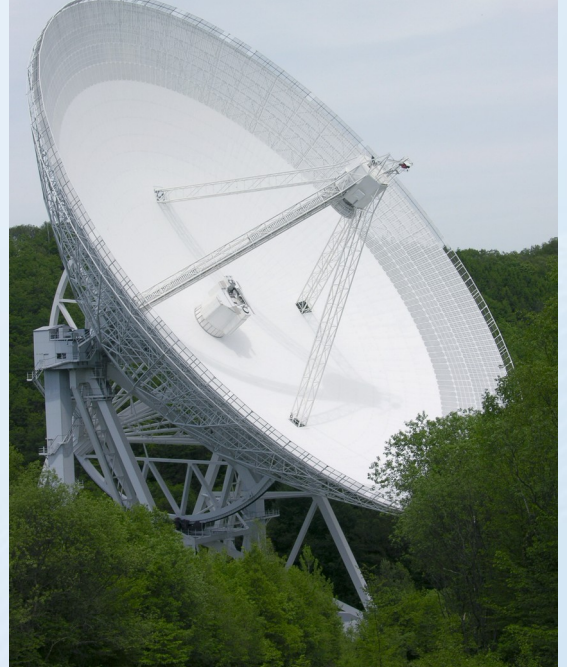

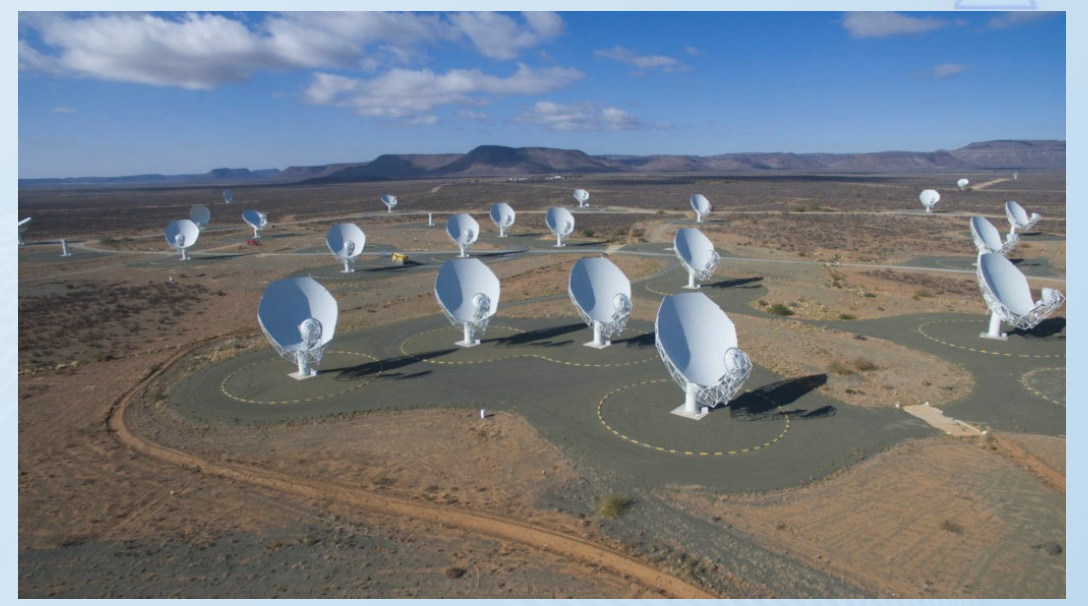

MeerKAT

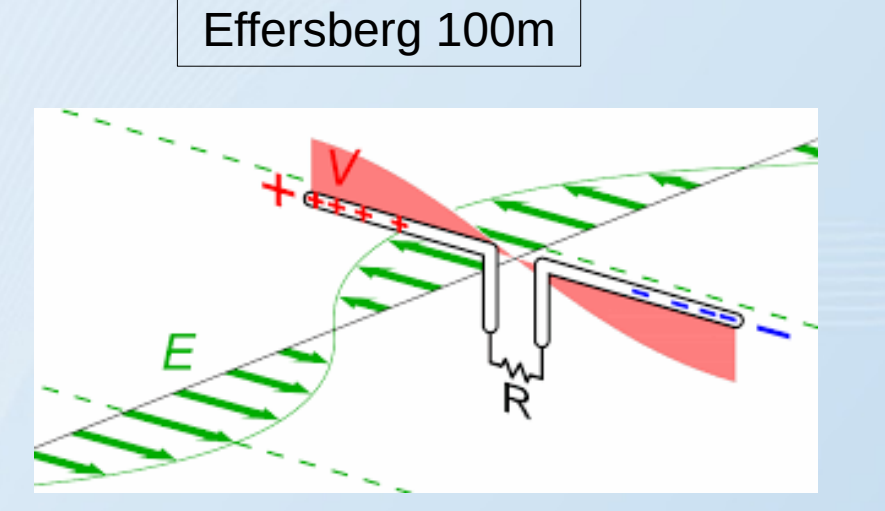

Our sensor looks like!

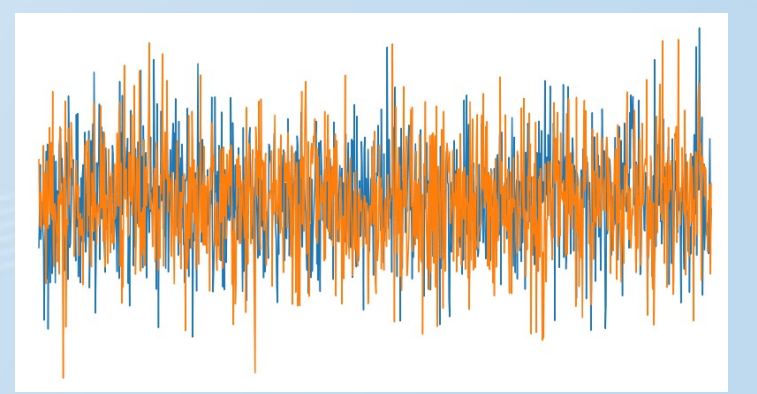

2 polarizations for each antenna

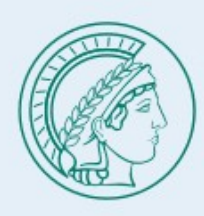

#### Data Rate

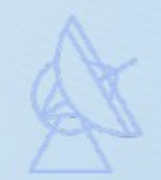

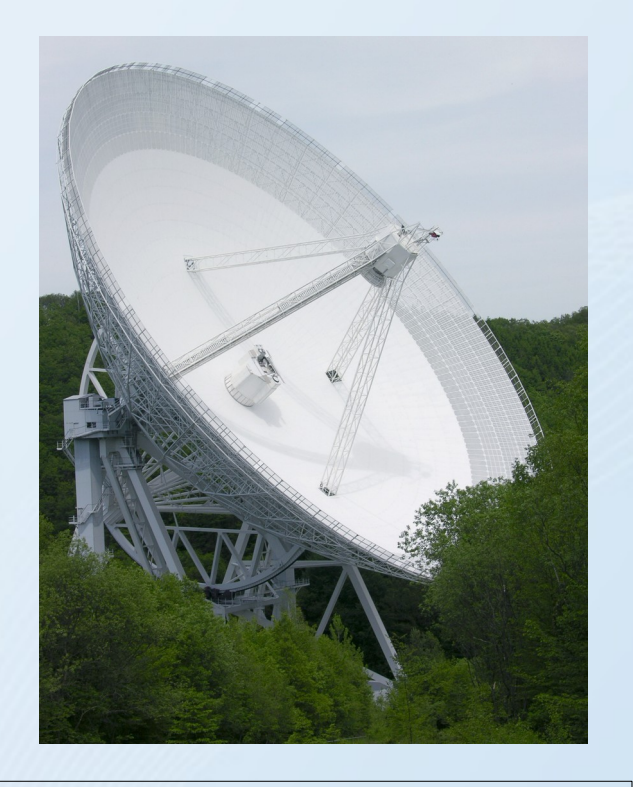

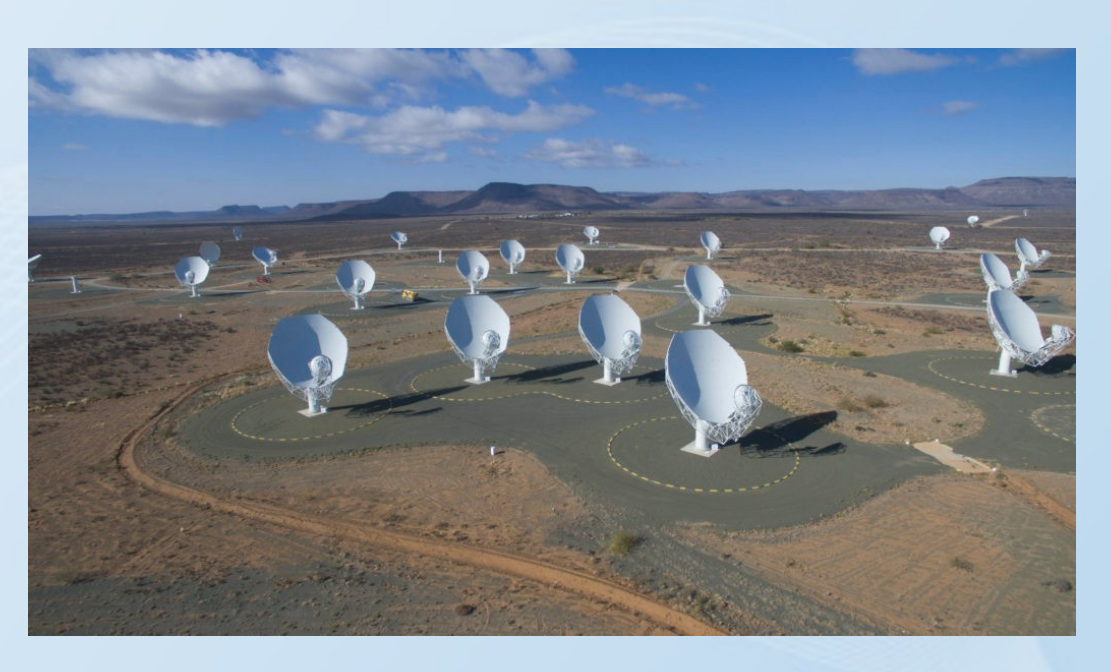

~256GB/s (2GHz\*64\*2 B)

~28GB/s (2GHz\*7beam\*2B)

We need high throughput system!

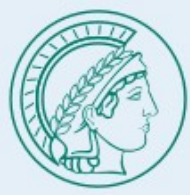

Everyway (Gile)

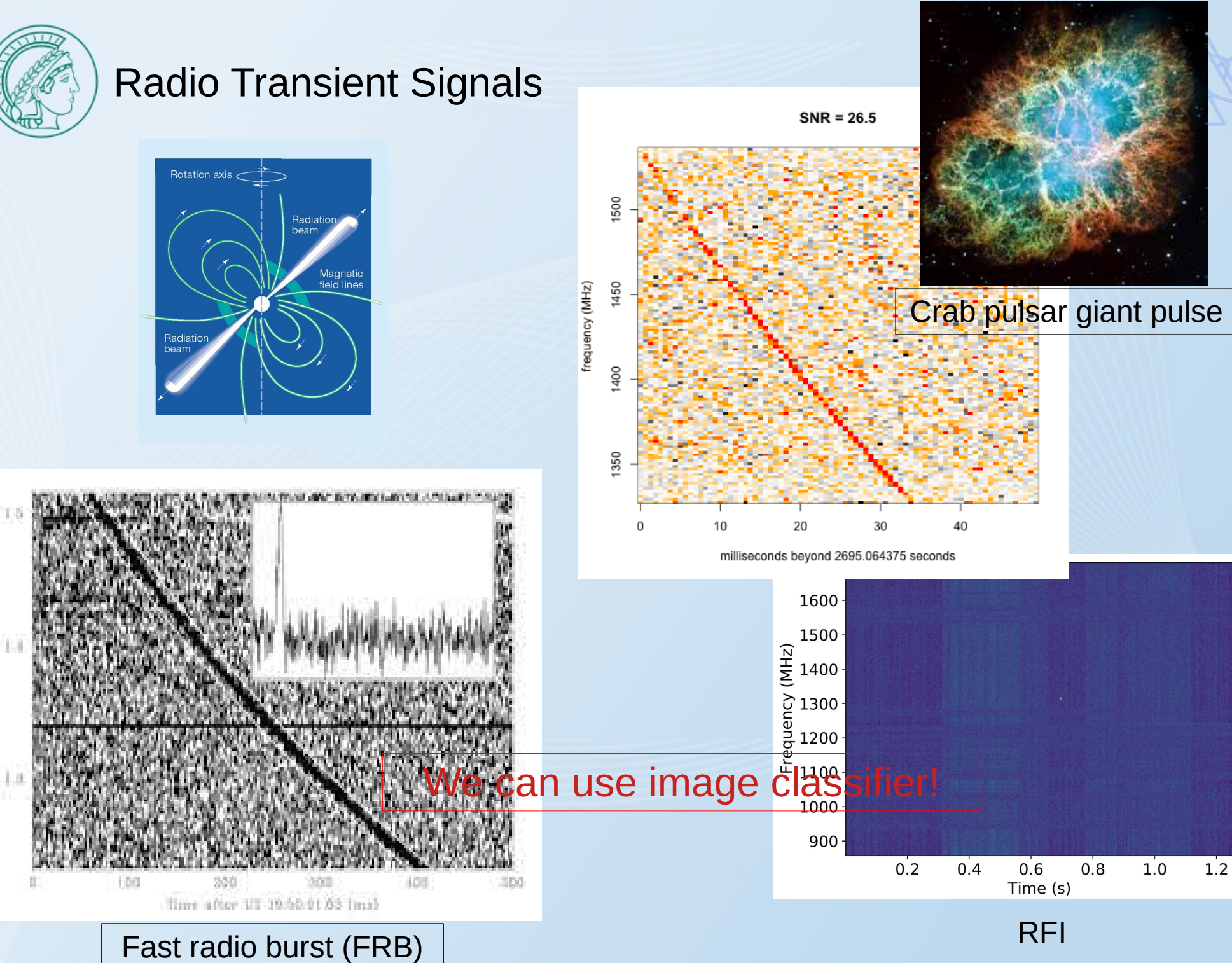

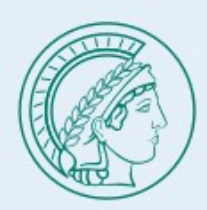

## Convolutional Neural Network (CNN)

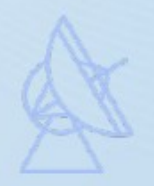

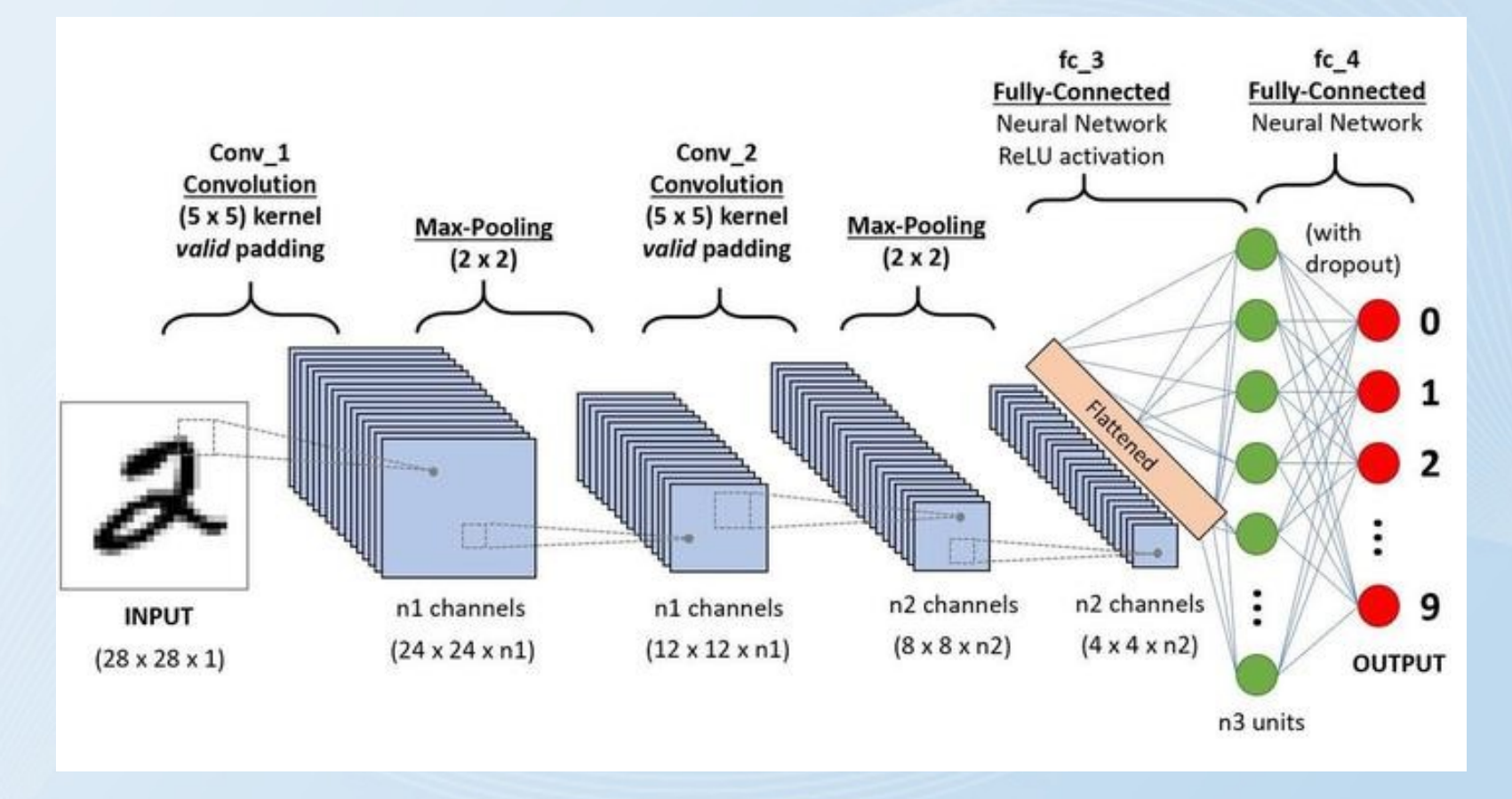

See Andrei's talk

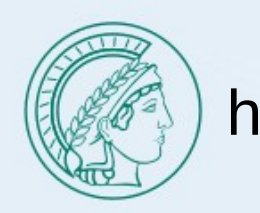

#### hls4ml https://github.com/fastmachinelearning/hls4ml

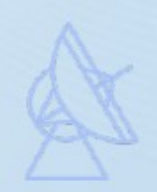

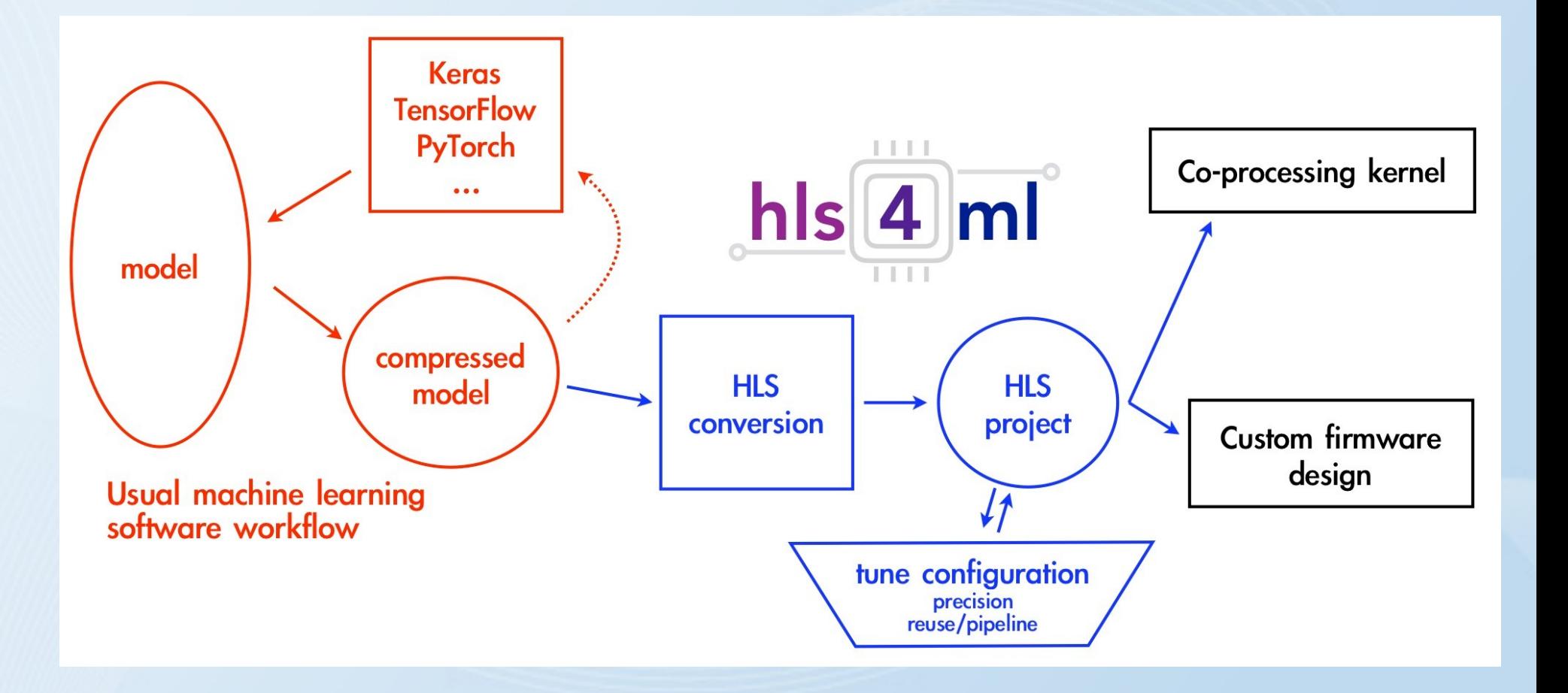

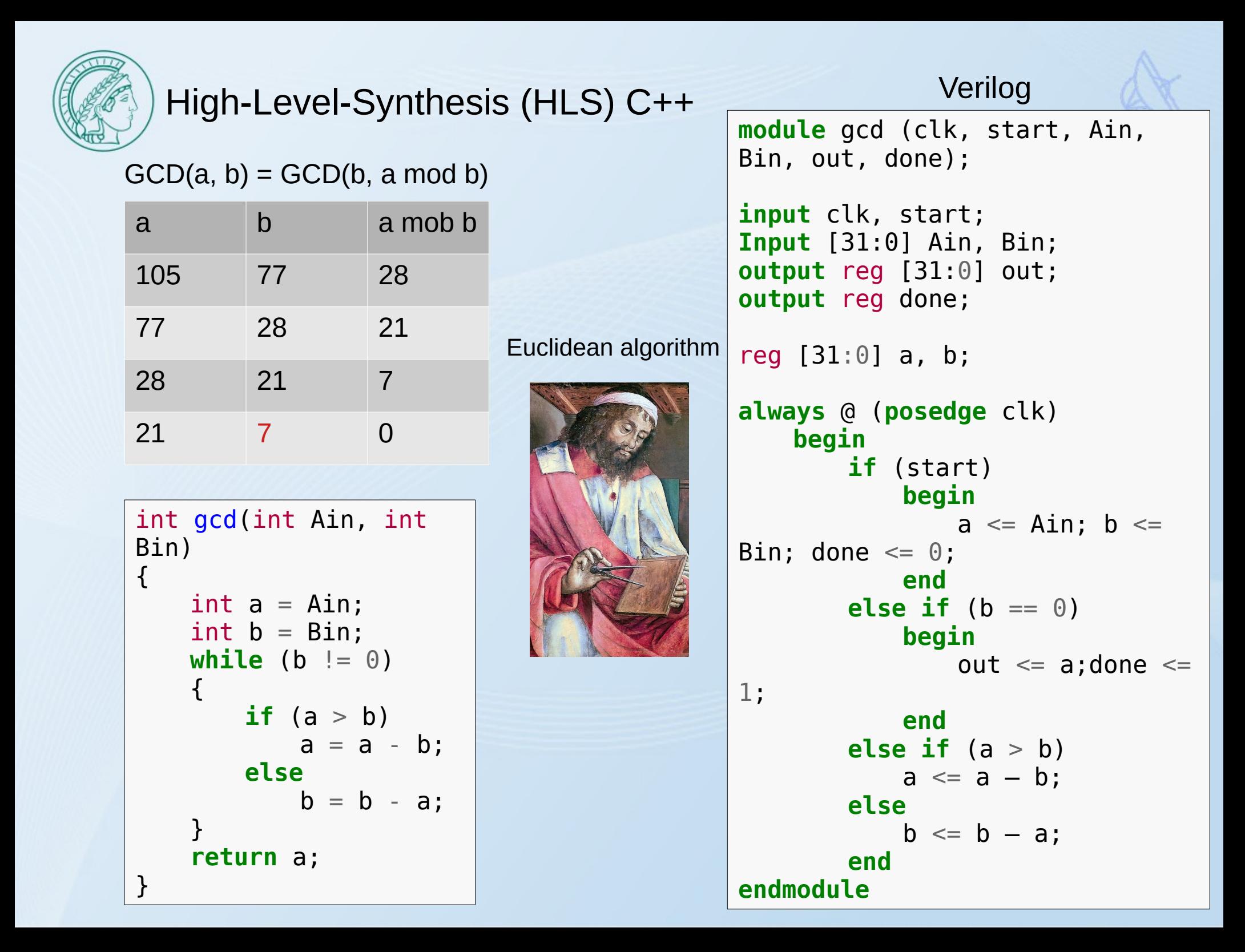

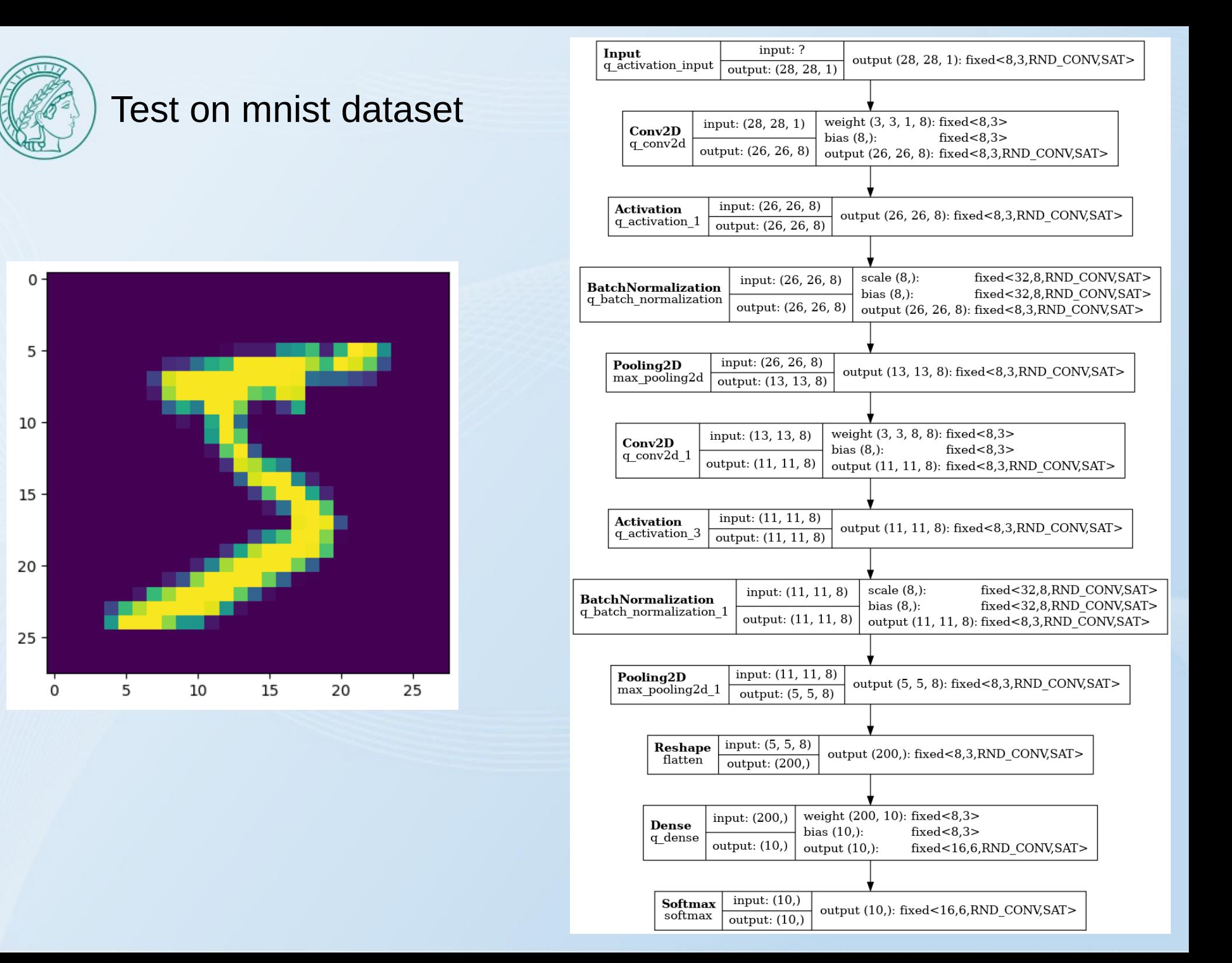

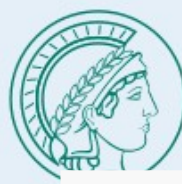

#### **Qkeras**

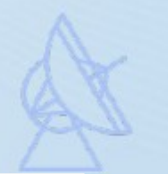

 $model = \text{keras}$ . Sequential( $\lceil$ 

QActivation(activation=quantized\_bits(8, 2), input\_shape=(28, 28, 1)),

QConv2D(8, 3, activation=quantized\_bits(8, 2),

kernel quantizer=quantized bits(8,2,alpha=1),

bias quantizer=quantized bits(8,2,alpha=1), kernel initializer='lecun uniform'),

QActivation(activation=quantized\_relu(8, 2)),

QBatchNormalization(beta\_quantizer=quantized\_bits(32, 8),

gamma\_quantizer=quantized\_bits(32, 8), mean\_quantizer=quantized\_bits(32, 8),  $variance$  quantizer=quantized\_bits(32, 8)),

QActivation(activation=quantized\_bits(8, 2)),

MaxPooling2D(pool\_size=(2, 2), strides=(2, 2), padding='valid'),

QConv2D(8, 3, activation=quantized\_bits(8, 2),

kernel\_quantizer=quantized\_bits(8,2,alpha=1),

bias\_quantizer=quantized\_bits(8,2,alpha=1), kernel\_initializer='lecun\_uniform'),

QActivation(activation=quantized\_relu(8, 2)),

QBatchNormalization(beta\_quantizer=quantized\_bits(32, 8),

gamma\_quantizer=quantized\_bits(32, 8), mean\_quantizer=quantized\_bits(32, 8), variance quantizer=quantized\_bits(32, 8)),

QActivation(activation=quantized\_bits(8, 2)),

MaxPooling2D(pool\_size=(2, 2), strides=(2, 2), padding='valid'),

Flatten(),

QDense(10, kernel\_quantizer=quantized\_bits(8,2,alpha=1),

bias\_quantizer=quantized\_bits(8,2,alpha=1), kernel\_initializer='lecun\_uniform'), Softmax()

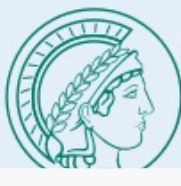

## Yaml Configuration Example

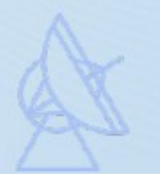

OutputDir: model\_1 ProjectName: myproject XilinxPart: xcu250-figd2104-2L-e ClockPeriod: 5 Backend: Vivado IOType: io\_stream Model: Precision: ap\_fixed<8,3,AP\_RND\_CONV,AP\_SAT> ReuseFactor: 1 Strategy: latency LayerType: Softmax: Strategy: Stable Precision: ap\_fixed<16,6,AP\_RND\_CONV,AP\_SA QConv2D: Precision: weight: ap\_fixed<8,3,AP\_RND\_CONV,AP\_SAT> bias: ap\_fixed<8,3,AP\_RND\_CONV,AP\_SAT> QDense: Precision: weight: ap\_fixed<8,3,AP\_RND\_CONV,AP\_SAT> bias: ap\_fixed<8,3,AP\_RND\_CONV,AP\_SAT> LayerName: q\_batch\_normalization: Precision: scale: ap\_fixed<32,8,AP\_RND\_CONV,AP\_SAT> bias: ap\_fixed<32,8,AP\_RND\_CONV,AP\_SAT> q\_batch\_normalization\_1: Precision: scale: ap\_fixed<32,8,AP\_RND\_CONV,AP\_SAT> bias: ap\_fixed<32,8,AP\_RND\_CONV,AP\_SAT> q\_conv2d: Precision: accum: ap\_fixed<26,16,AP\_RND\_CONV,AP\_SAT> q\_dense: Precision: accum: ap\_fixed<26,16,AP\_RND\_CONV,AP\_SAT> result: ap\_fixed<16,6,AP\_RND\_CONV,AP\_SAT>

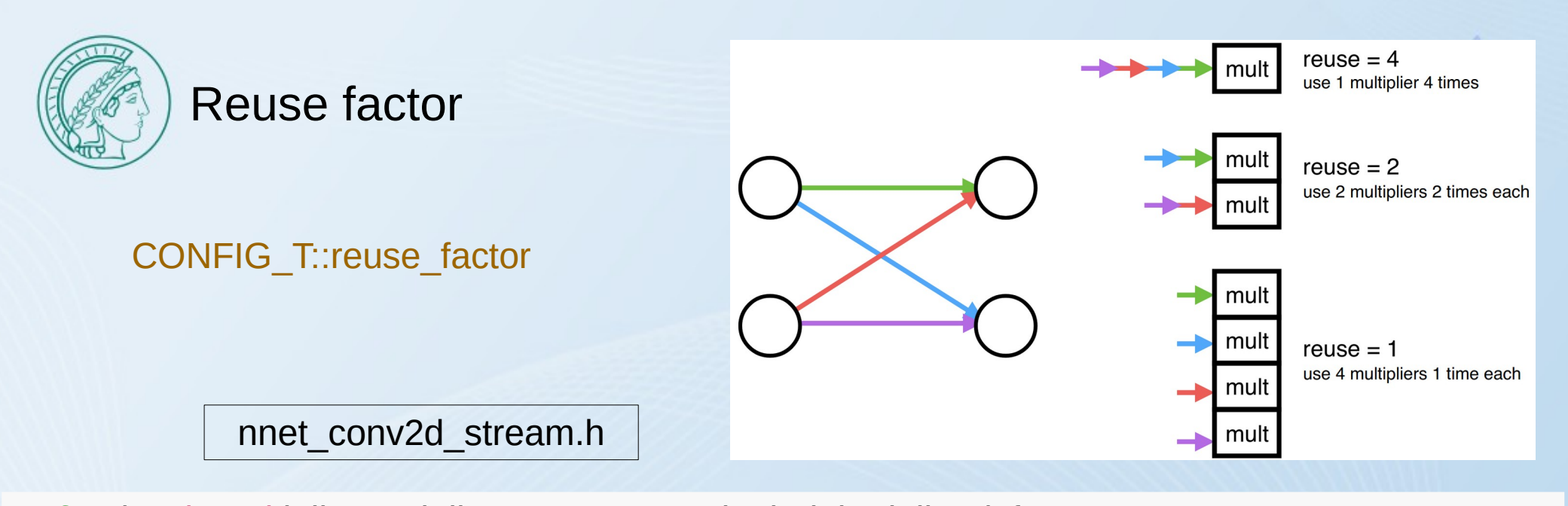

```
for (unsigned i_ih = 0; i_ih < CONFIG_T::in_height; i_ih++) {
   ReadInputWidth:
    for (unsigned i_iw = 0; i_iw < CONFIG_T::in_width; i_iw++) {
       #pragma HLS LOOP_FLATTEN
       if (CONFIG T:: strategy == nnet:: latency) {
          #pragma HLS PIPELINE II=CONFIG_T::reuse_factor
 }
       if (CONFIG T::filt height > 1) {
          compute_output_buffer_2d<data_T, res_T, CONFIG_T>(data.read(), line_buffer, res,
weights, biases);
        } else {
          compute_output_buffer_1d<data_T, res_T, CONFIG_T>(data.read(), res, weights,
biases);
 }
 }
```
}

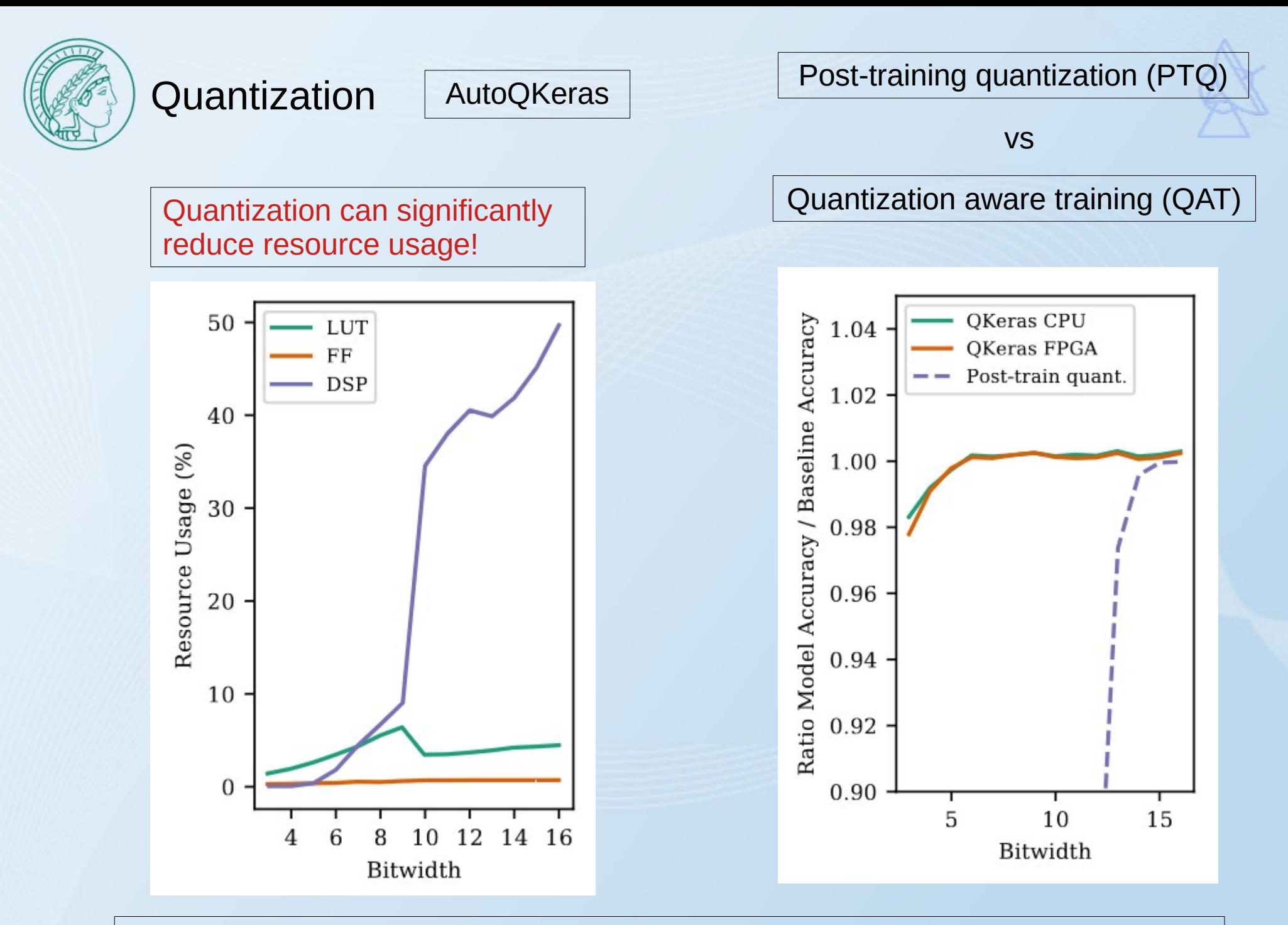

Claudionor N. Coelho Jr. et al. 2021; Automatic heterogeneous quantization of deep neural networks for low-latency inference on the edge for particle detectors

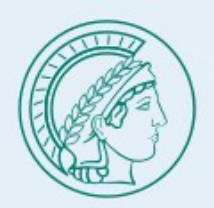

## Qkeras model vs hls model

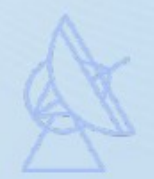

- Qkeras: quantized\_bits(8,2,alpha=1)
- Hls4ml: ap\_fixed<8, 3, AP\_RND\_CONV, AP\_SAT>

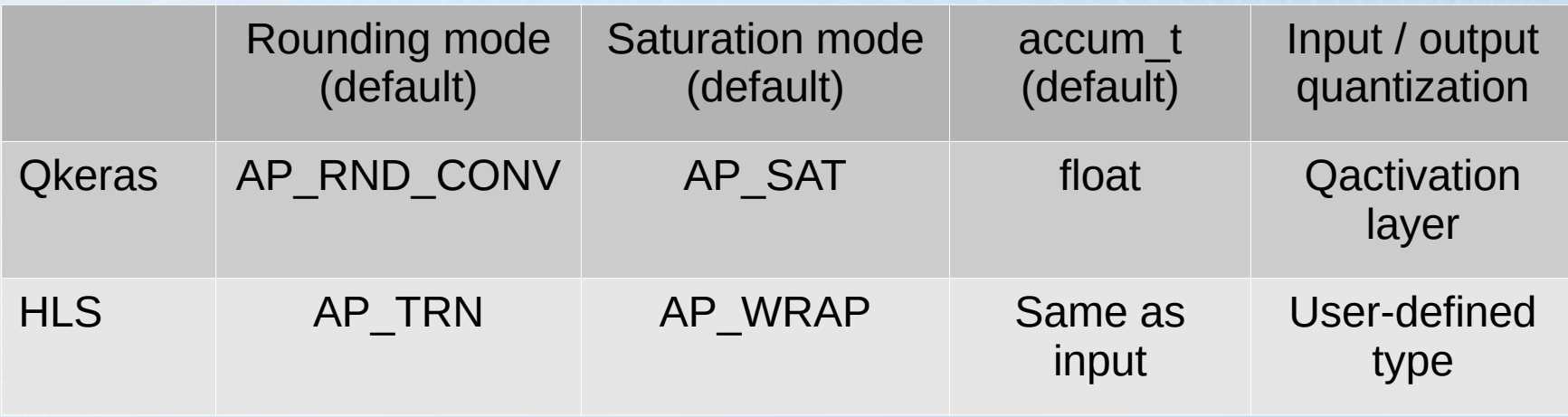

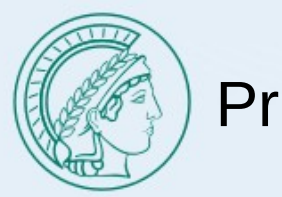

#### Pruning

Model complexity is reduced!

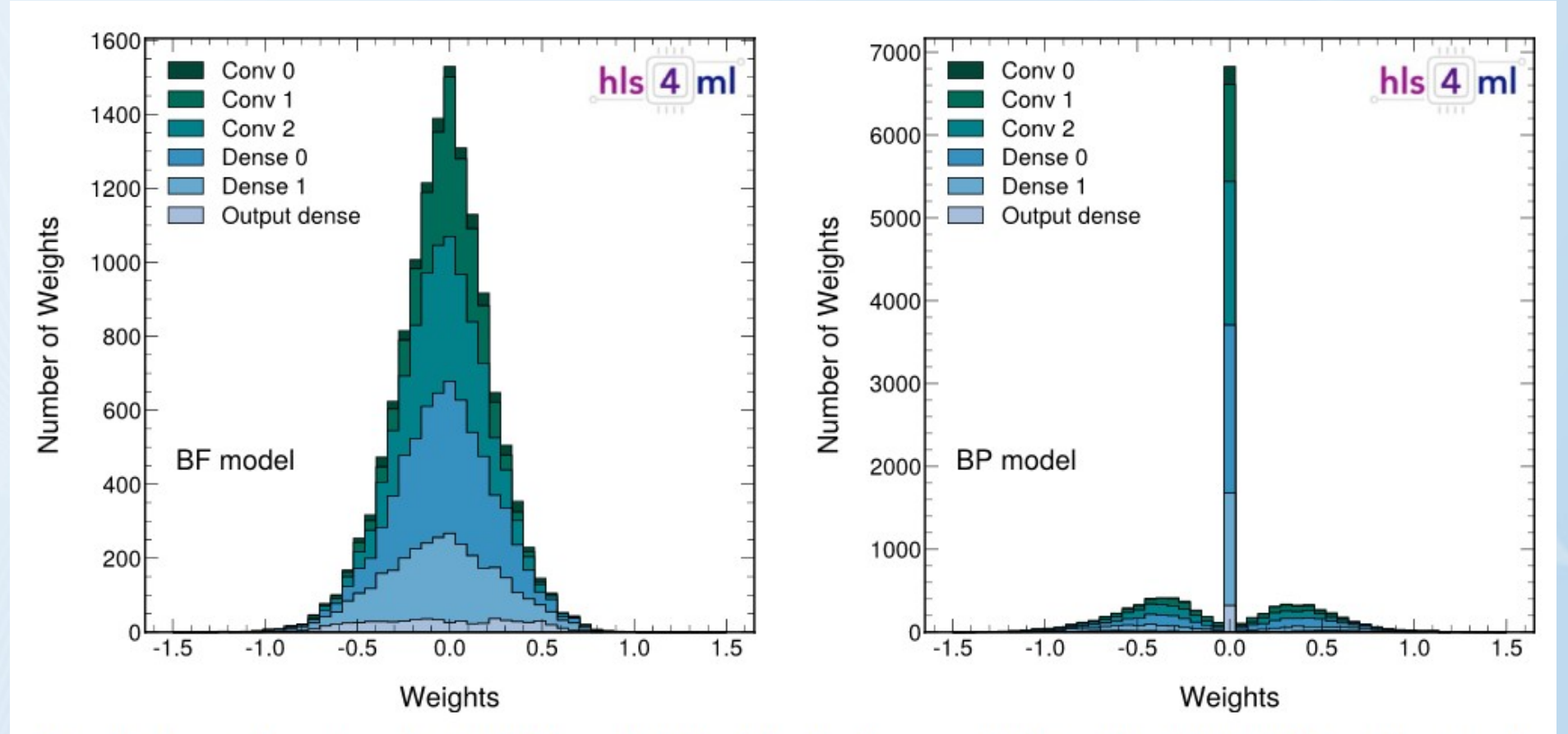

Figure 5. The weights per layer for the the BF model (left) and the baseline pruned (BP) model (right). The BP model is derived by starting from the BF model and repeating the training while applying a pruning procedure with a target sparsity of 50% for each layer.

Aarrestad, Thea et al. 2021; Fast convolutional neural networks on FPGAs with hls4ml

Zero weights will be removed during hls synthesis!

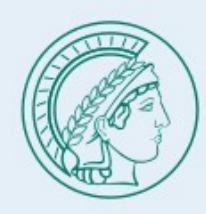

## Model pruning

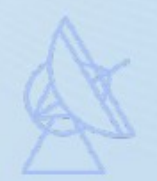

```
pruning params = {
  'pruning schedule': tfmot.sparsity.keras.ConstantSparsity(0.9, 0),
  'block size': (1, 1),
   'block_pooling_type': 'AVG'
}
```

```
def apply_pruning(layer):
```

```
 if isinstance(layer, QDense):
```

```
return tfmot.sparsity.keras.prune_low_magnitude(layer, **pruning_params)
 elif isinstance(layer, QConv2D):
```

```
return tfmot.sparsity.keras.prune_low_magnitude(layer, **pruning_params)
 return layer
```

```
model for pruning = tf.keras.models.clone model(
   model,
  clone_function=apply_pruning,
)
```
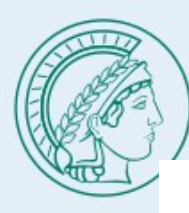

#### hls4ml convolution algorithm

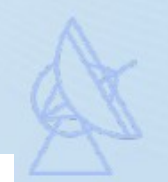

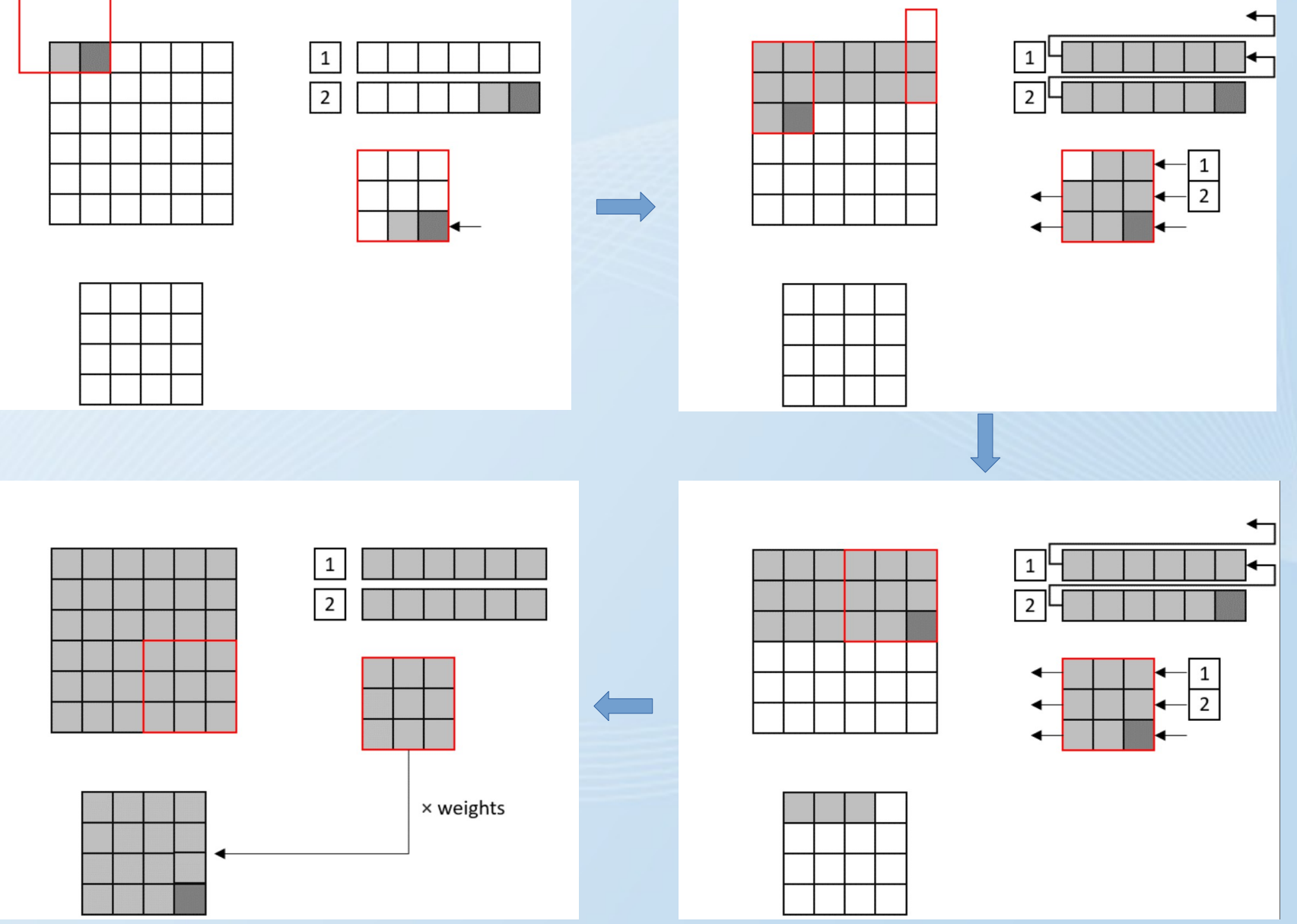

Aarrestad, Thea et al. 2021; Fast convolutional neural networks on FPGAs with hls4ml

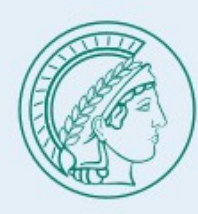

#### hls4ml

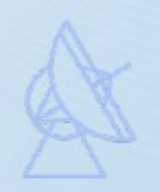

Conv2D layer:

- Latency = in  $h * in w *$  reused factor
- Multiplier usage = filt h  $*$  filt w  $*$  n\_ch  $*$  n\_filt / reuse\_factor
- Limitation: A model with many filters in one layer cannot be synthesized! (filt  $h *$  filt w \* n\_ch \* n\_filt < 4096)

nnet\_dense\_latency.h

```
 // Do the matrix-multiply
Product1:
  for (int ii = 0; ii < CONFIG T::n in; ii++) {
     cache = data[iii];
   Product2:
     for (int jj = 0; jj < CONFIG_T::n_out; jj++) {
       int index = ii * CONFIG T::n_out + ji;
        mult[index] = CONFIG_T::template product<data_T, typename
CONFIG_T::weight_t>::product(cache, weights[index]);
 }
 }
```
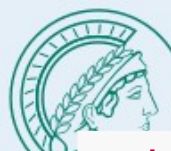

## HLS code

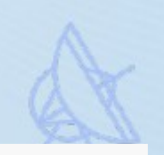

#### void myproject(

hls::stream<input  $t > \& q$  activation input, hls::stream<result\_t> &layer18\_out ) {

 *// hls-fpga-machine-learning insert IO* #pragma HLS INTERFACE axis port=q\_activation\_input,layer18\_out #pragma HLS DATAFLOW

#### #ifndef SYNTHESIS

```
static bool loaded weights = false;
```
**if** (!loaded weights) {

*// hls-fpga-machine-learning insert load weights*

```
nnet::load_weights_from_txt<weight3_t, 72>(w3, "w3.txt");
nnet::load_weights_from_txt<br/>bias3_t, 8>(b3, "b3.txt");
nnet::load weights from txt<q batch normalization scale t, 8>(s6, "s6.txt");
nnet::load weights from txt<q batch normalization bias t, 8>(b6, "b6.txt");
nnet::load_weights_from_txt<weight9_t, 576>(w9, "w9.txt");
nnet::load_weights_from_txt<bias9_t, 8>(b9, "b9.txt");
nnet::load weights from txt<q batch normalization 1 scale t, 8>(s12, "s12.txt");
nnet::load weights from txt<q batch normalization 1 bias t, 8>(b12, "b12.txt");
nnet::load_weights_from_txt<weight16_t, 2000>(w16, "w16.txt");
nnet::load_weights_from_txt<bias16_t, 10>(b16, "b16.txt");
loaded weights = true;
```
#### } #endif

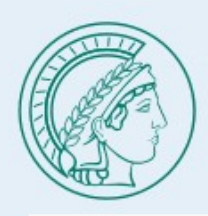

}

#### HLS code

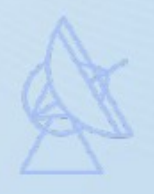

hls::stream<layer3\_t>layer3\_out("layer3\_out"); #pragma HLS STREAM variable=layer3 out depth=676 nnet::conv 2d cl<input t, layer3 t, config3>(q activation input, layer3 out, w3, b3);

hls::stream<layer5 t> layer5 out("layer5 out"); #pragma HLS STREAM variable=layer5\_out depth=676 nnet::relu<layer3\_t, layer5\_t, relu\_config5>(layer3\_out, layer5\_out);

hls::stream<layer6 t> layer6 out("layer6 out"); #pragma HLS STREAM variable=layer6 out depth=676 nnet::normalize<layer5 t, layer6 t, config6>(layer5 out, layer6 out, s6, b6);

hls::stream<layer8\_t>layer8\_out("layer8\_out"); #pragma HLS STREAM variable=layer8\_out depth=169 nnet::pooling2d cl<layer6 t, layer8 t, config8>(layer6 out, layer8 out); ......

**auto**& layer15 out = layer14 out; hls::stream<layer16\_t>layer16\_out("layer16\_out"); #pragma HLS STREAM variable=layer16 out depth=1 nnet::dense<layer14 t, layer16 t, config16>(layer15 out, layer16 out, w16, b16);

nnet::softmax<layer16\_t, result\_t, Softmax\_config18>(layer16\_out, layer18\_out);

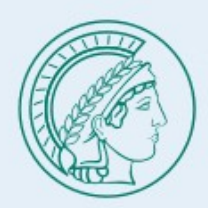

## Accuracy-Sparsity

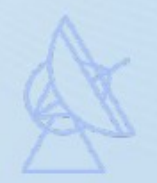

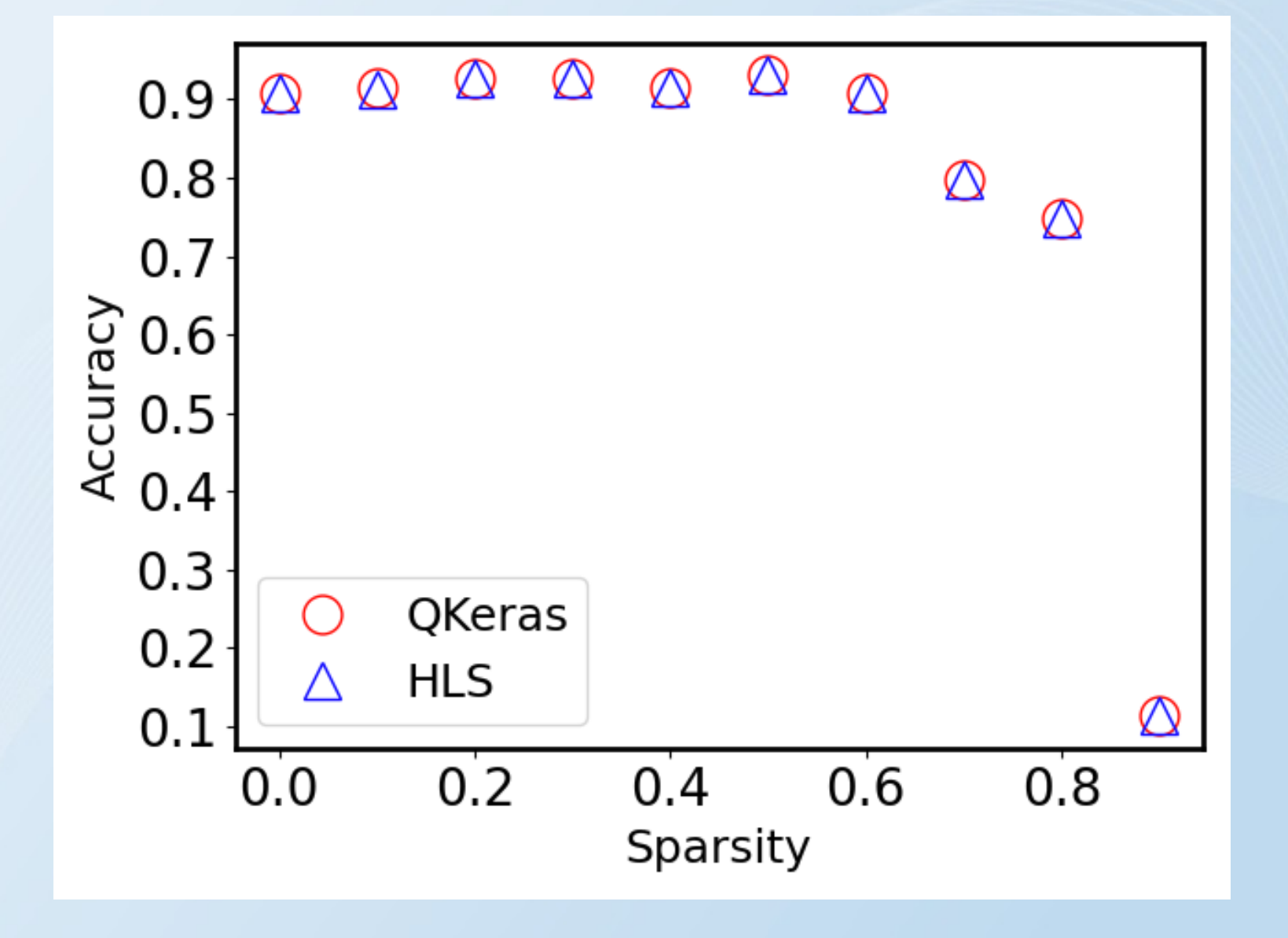

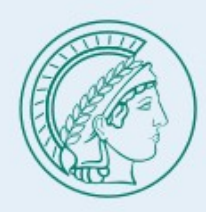

## Latency and Resource usage

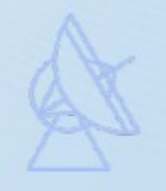

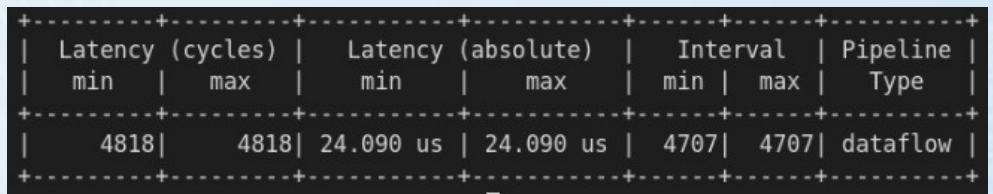

#### No pruning **No pruning With sparsity=0.5**

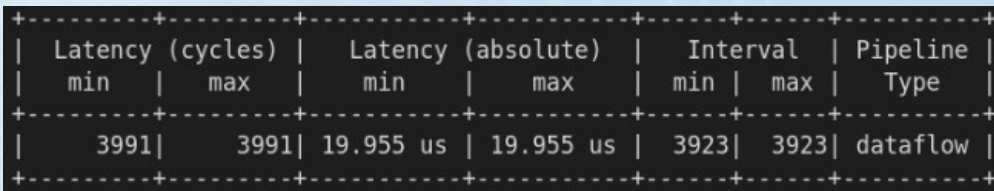

#### == Utilization Estimates

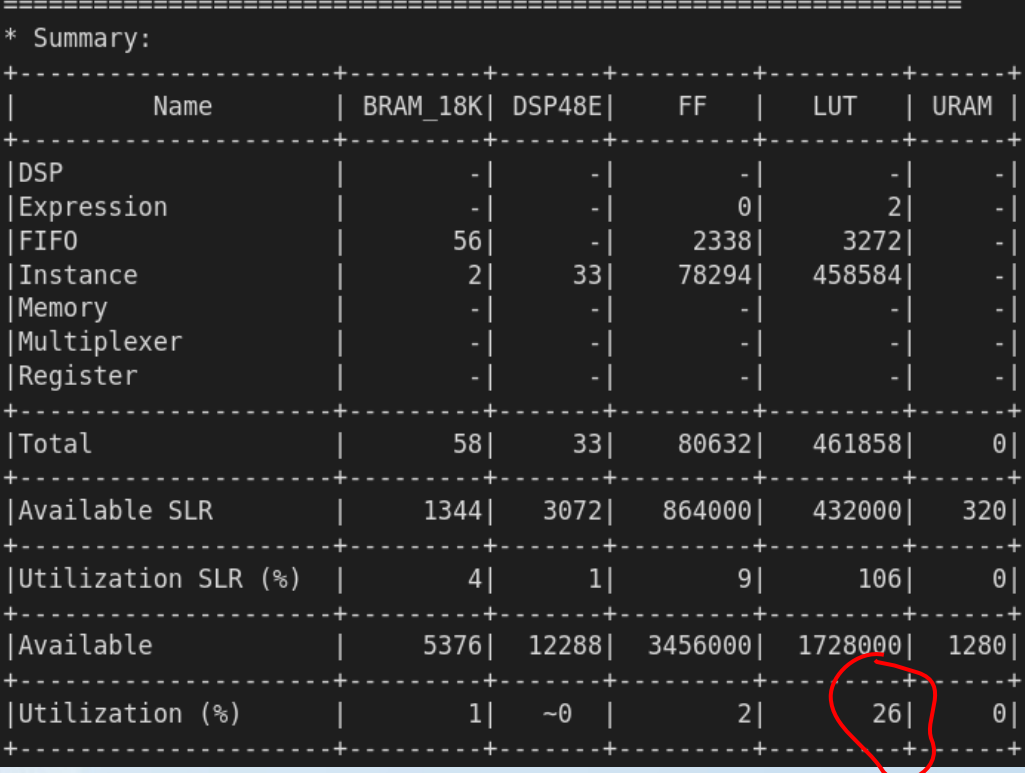

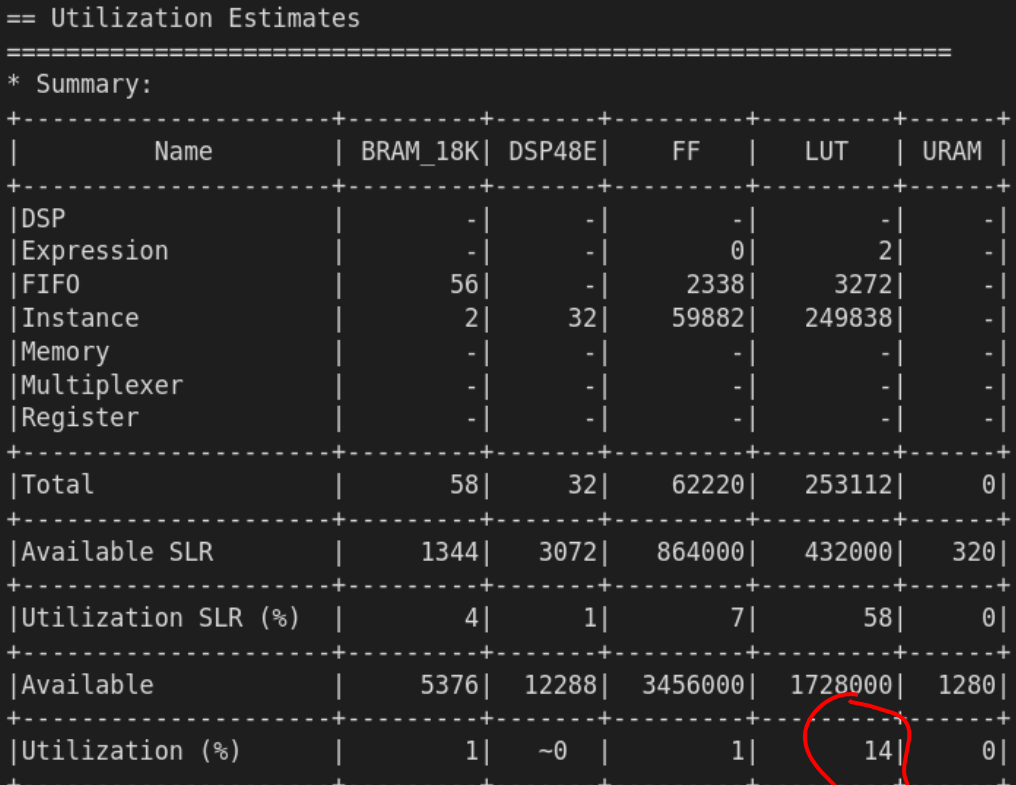

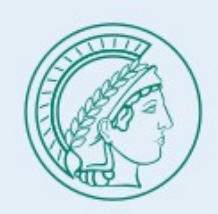

## Future Work

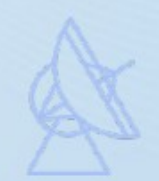

- Understand AutoQKeras
- Convert our model with hls4ml
- Deploy the model on Alveo card (some vitis kernel needed)
- Test on real data

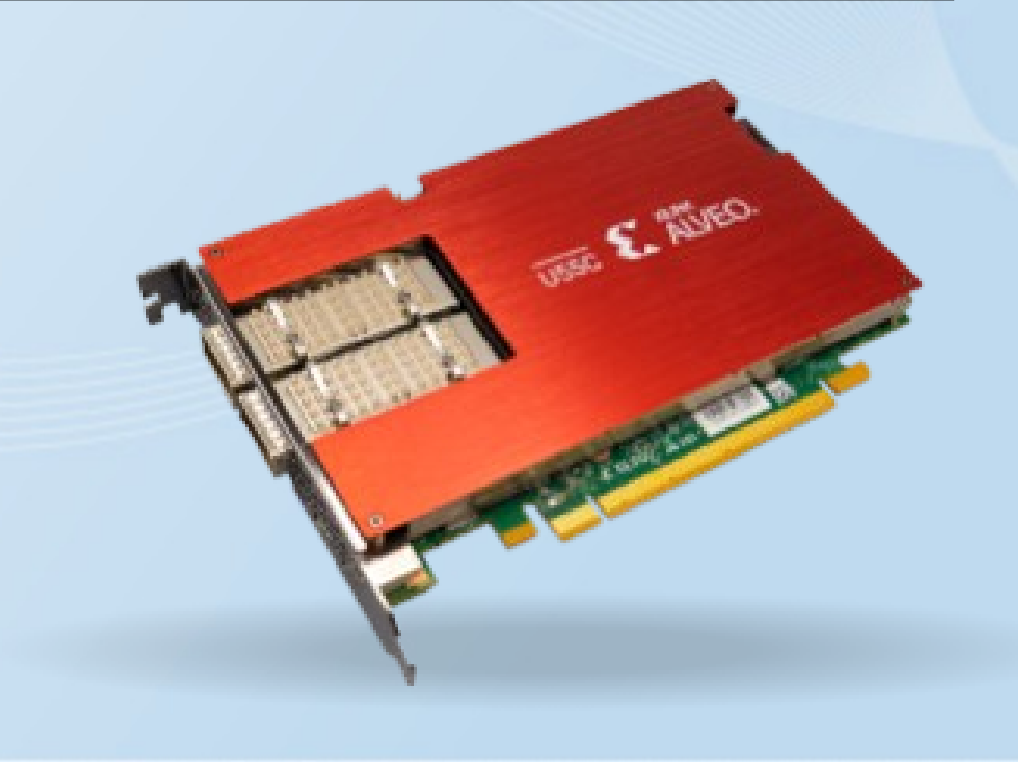

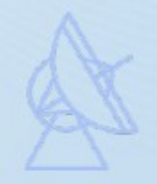

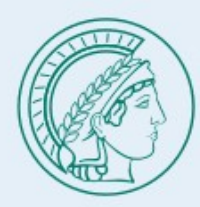

Thank you for your attention!